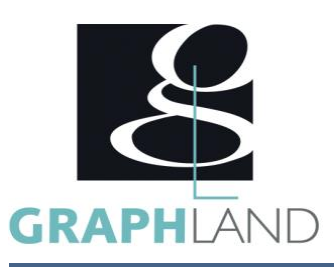

# **REVIT Architecture - Base Utilisateur BIM Modeler**

#### **Objectifs**

Démarrer un projet simple sous Revit, sans aller trop loin dans les réglages du logiciel. Concevoir un bâtiment ; du dessin à impression. Aborder le standard BIM.

# **Public Visé**

Tout public (demandeur d'emploi, salarié, entreprise, fonctionnaire et La connaissance d'AutoCAD 2D ou d'un programme similaire est étudiant)

## **Pré Requis**

recommandée. Résultats concluants au test de pré-positionnement.

### **Objectifs pédagogiques**

CREER UN PROJET AUTODESK REVIT ARCHITECTURE ET LE BIM MODÉLISATION DU PROJET GERER LES FORMES ARCHITECTURALES COORDONNÉES LE MODÈLE ARCHITECTURAL : LES ÉLÉMENTS PARAMÉTRABLES DEVELOPPEMENT DU MODÉLE ARCHITECTURALE UTILISATION DES COMPOSANTS ANNOTER ET ESQUISSER DES VOLUMES LES OUTILS 2D ET ANNOTATIONS LES EDITIONS D'ÉLÉMENTS NOTIONS DE VOLUME IN SITU GERER VOS PRESENTATIONS LES SURFACES CRÉER DES NOMENCLATURES VUES ET PRÉSENTATION DU MODÉLE LES ÉCHANGES DE DONNÉES GÉNÉRER DES SITES DE PROJET LA POSITION DU PROJET CONCEPTION DE SITE

#### **Méthodes et moyens pédagogiques**

En présentiel ou à distance, de 1 à 6 personnes, des salles dédiées à la formation, PC et logiciel fournis par stagiaire, attestation de suivi de stage, évaluation formative à l'issue des différentes séquences et sommative à la fin de session 1 formateur expérimenté. Support dématérialisé transmis en fin de session.

#### **Qualification Intervenant(e)(s)**

Formateur expérimenté

### **Parcours pédagogique**

JOUR 1 CREER UN PROJET

- AUTODESK REVIT ARCHITECTURE ET LE BIM
- L'interface REVIT et le BIM
- Organisation des vues dans l'explorateur de projet
- Les vues (plans, coupes, élévations) et la vue 3D
- Personnaliser l'arborescence
- Les gabarits
- Les outils de base de dessin ( 2D )
- MODÉLISATION DU PROJET
- Les outils de base de modification ( 2D )
- Débuter un projet : les réglages, les paramètres, les gabarits
- Travailler avec les éléments de référence : niveaux, quadrillages, plans de référence
- Utiliser la barre de conception du module Architecture
- Validation des acquis journaliers par un quizz (10min)
- JOUR 2 GERER LES FORMES ARCHITECTURALES
- COORDONNÉES
- LE MODÈLE ARCHITECTURAL : LES ÉLÉMENTS PARAMÉTRABLES
- Les familles système :
- Les murs
- Les sols
- Les plafonds
- Les toits
- Les escaliers et rampes
- Les familles chargeables :
- Les ouvertures
- Les garde-corps
- Les poteaux, poutres
- Les composants DEVELOPPEMENT DU MODÈLE ARCHITECTURAL
- 
- Créer des murs rideaux • Créer des planchers des plafonds
- Créer des toitures
- 
- Créer des escaliers et garde-corps
- UTILISATION DES COMPOSANTS
- Charger et modifier les familles de composants
- Validation des acquis journaliers par un quizz (10min) JOUR 3 ANNOTER ET ESQUISSER DES VOLUMES

**GRAPH LAND - Numéro de déclaration d'activité (ne vaut pas agrément de l'état) : 826903297.69** 

- LES OUTILS 2D ET ANNOTATIONS
- Les lignes, zones de remplissage

GRAPH LAND IYON (Siène) Tél. 04 72 10 96 20

GRAPH LAND - 26 RUE ARTHUR - 69004 LYON - 69004 LYON - 69004 LYON - 69004 LYON - 69004 LYON - 69004 LYON - 690<br>Lyon - 69004 LYON - 69004 LYON - 69004 LYON - 69004 LYON - 69004 LYON - 69004 LYON - 69004 LYON - 69004 LYON - $T_{\text{c}}$  and  $\alpha$  of  $\alpha$  factor internet internet :  $\alpha$  or  $\alpha$  internet internet internet internet internet internet internet internet internet internet internet internet internet internet internet internet internet i Société par actions simplifiée au capital de 42 112 - N° TVA Intra. : FR 28 378889927 - Code NAF : 7112B

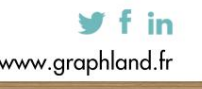

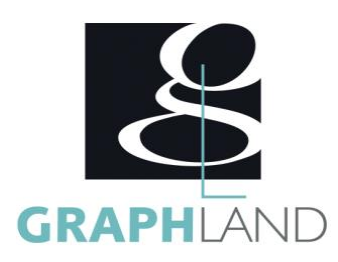

- Les cotations
- Les textes
- Les étiquettes
- LES EDITIONS D'ÉLÉMENTS
- Les filtres de sélection
- Les cotes temporaires et les contraintes
- Les outils de modification (déplacement, étirement, copie...)
- Les révisions du projet
- NOTIONS DE VOLUME IN SITU
- Esquisse libre
- Mur par face / Sol par face / Toit par face
- Validation des acquis journaliers par un quizz (10min)
- JOUR 4 GERER VOS PRESENTATIONS
- LES SURFACES
- Les étiquettes de pièces (surface habitable)
- Les surfaces (brute, taxable, plancher)
- Les légendes de couleur
- CRÉER DES NOMENCLATURES
- Nomenclatures de base
- Nomenclatures de matériaux
- VUES ET PRÉSENTATION DU MODÈLE
- Créer un cartouche
- Les feuilles de présentation
- Configurer l'impression
- LES ÉCHANGES DE DONNÉES
- Créer un cartouche
- Importer et exporter des fichiers
- Lier CAO
- Importer une image
- Gérer les liens et import
- Validation des acquis journaliers par un quizz (10min)
- JOUR 5 GÉNÉRER DES SITES DE PROJET
- LA POSITION DU PROJET
- Nord géographique, nord projet
- Réglage des coordonnées projet
- Les zones de définition
- CONCEPTION DE SITE
- Modélisation de surfaces topographiques
- Modélisation d'un terrain à partir d'un plan topo .DWG
- Génération d'un site à partir d'un fichier de points
- Modifications de surfaces topographiques
- Composants de site
- Evaluation finale théorique par un quizz de 30Min
- Certification selon dossier stagiaire
- Informations complémentaires du programme :
- Equivalence : Sans objet
- Passerelle : Sans objet
- Suite de parcours : Revit Spécifique
- Dessinateurs en bureaux d'études, dessinateurs en bâtiments, Architecture.

**GRAPH LAND LYON (Siège)**  $T_{\text{c}}$  and  $\alpha$  of  $\alpha$  factor internet internet :  $\alpha$  or  $\alpha$  internet internet internet internet internet internet internet internet internet internet internet internet internet internet internet internet internet i Tél. 04 72 10 96 20 Société par actions simplifiée au capital de 42 112 - N° TVA Intra. : FR 28 378889927 - Code NAF : 7112B

**GRAPH LAND - Numéro de déclaration d'activité (ne vaut pas agrément de l'état) : 826903297.69** 

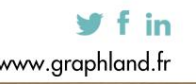

SAS au capital de 42 112 € - RCS LYON B 378 889 927 - APE 7112B / TVA FR28378889927

GRAPH LAND - 26 RUE ARTHUR - 69004 LYON - 69004 LYON - 69004 LYON - 69004 LYON - 69004 LYON - 69004 LYON - 690<br>Lyon - 69004 LYON - 69004 LYON - 69004 LYON - 69004 LYON - 69004 LYON - 69004 LYON - 69004 LYON - 69004 LYON -

- 
- 

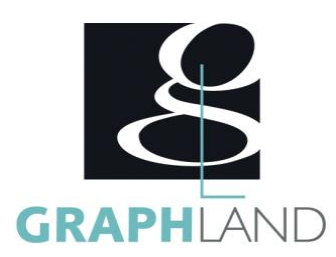

Certifiée par L'éditeur Autodesk, la formation REVIT Architecture initiation BIM permet de concevoir un bâtiment ; du dessin à impression.Elle peut être dispensée dans nos centres de formation de Lyon, de Paris ou au sein de votre entreprise. Elle peut être dispensée dans nos centres de

#### **Méthodes et modalités d'évaluation**

PCIE

#### **Modalités d'Accessibilité**

Ce programme est accessible aux personnes en situation de handicap (envoyez un email à referenthandicap@graphland.fr).

**35.00 Heures Durée**

**Effectif** De 1 à 6 Personnes

**5** Jours

**Contactez-nous !**

**Laura FERREIRA Ingénieure commerciale** **Tél. : 0472101277 Mail : laura.ferreira@graphland.fr**

**GRAPH LAND LYON (Siège)** Tél. 04 72 10 96 20

**GRAPH LAND - Numéro de déclaration d'activité (ne vaut pas agrément de l'état) : 826903297.69** 

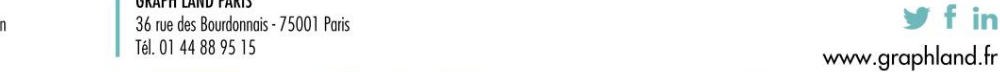

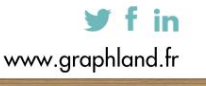